## **Adding Parties to a Case**

## **Overview**

This procedure details the five steps for adding a party to a case, which are:

- 1. Search for the party by name.
- 2. Verify or enter the party name.
- 3. Select the party's role in the case.
- 4. Add aliases for the party, if any.
- 5. Select attorneys for the party, if known.

Repeat these steps for each party in the case.

## **Procedure**

For demonstration purposes, the first plaintiff and the plaintiff's attorney will be added to a case in this procedure. Repeat the steps to add additional parties.

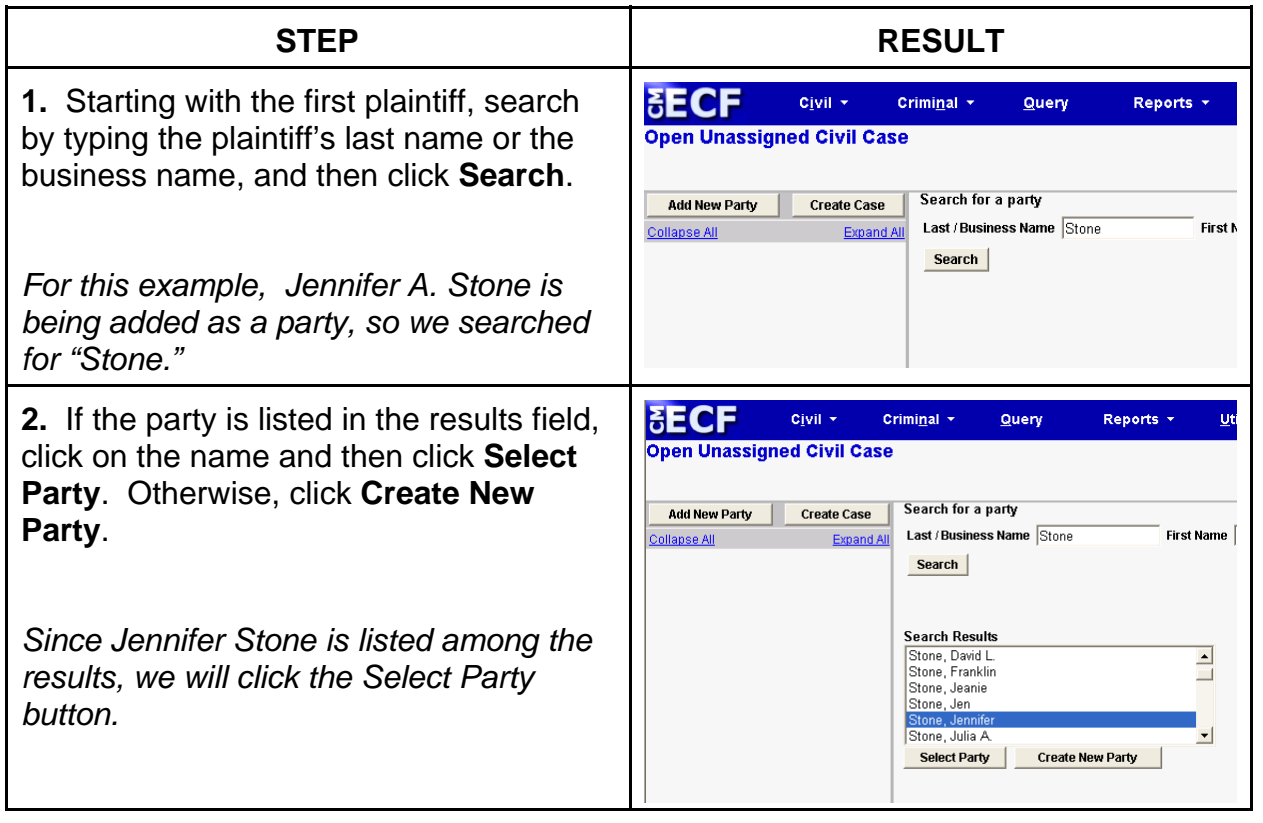

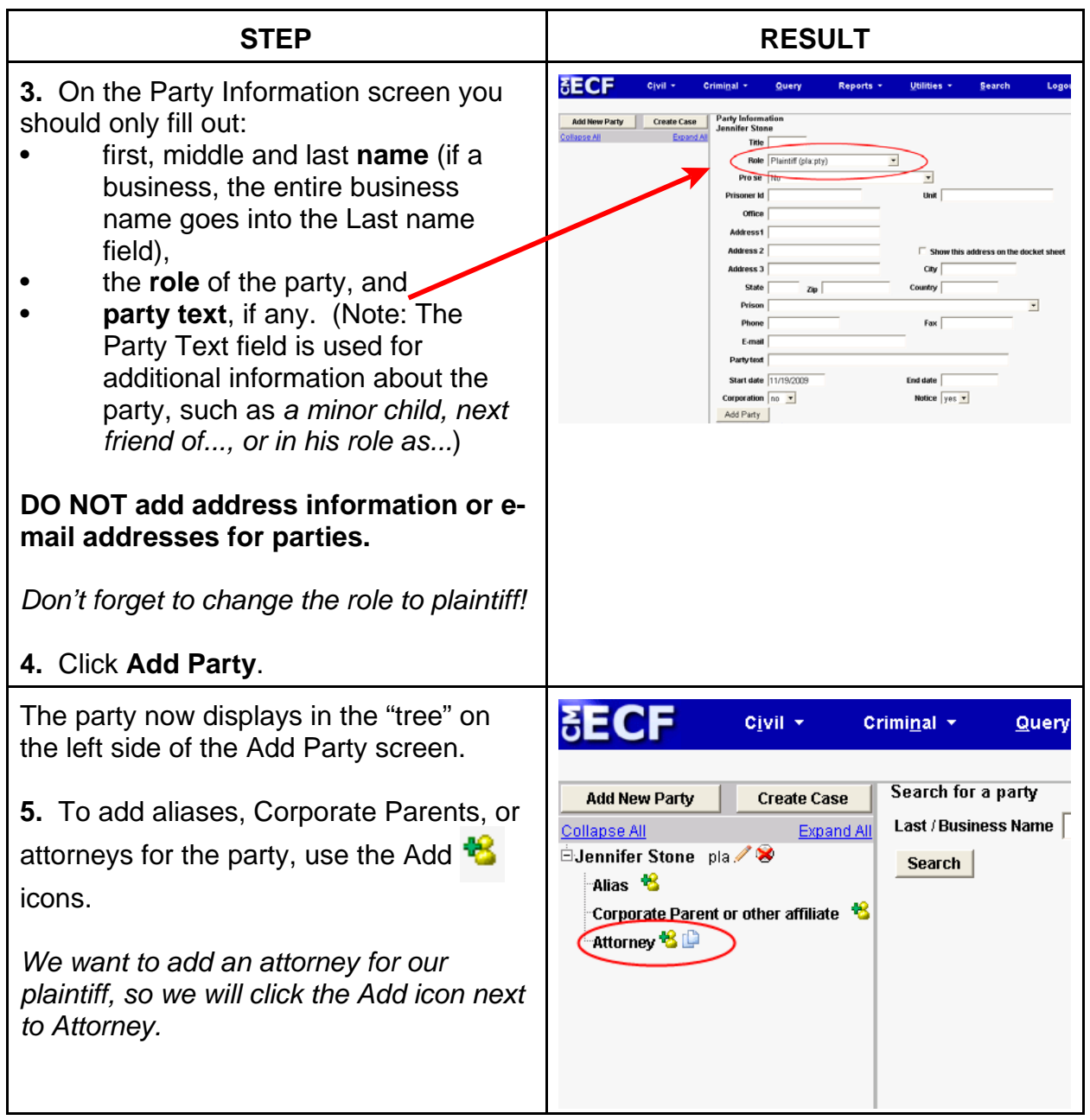

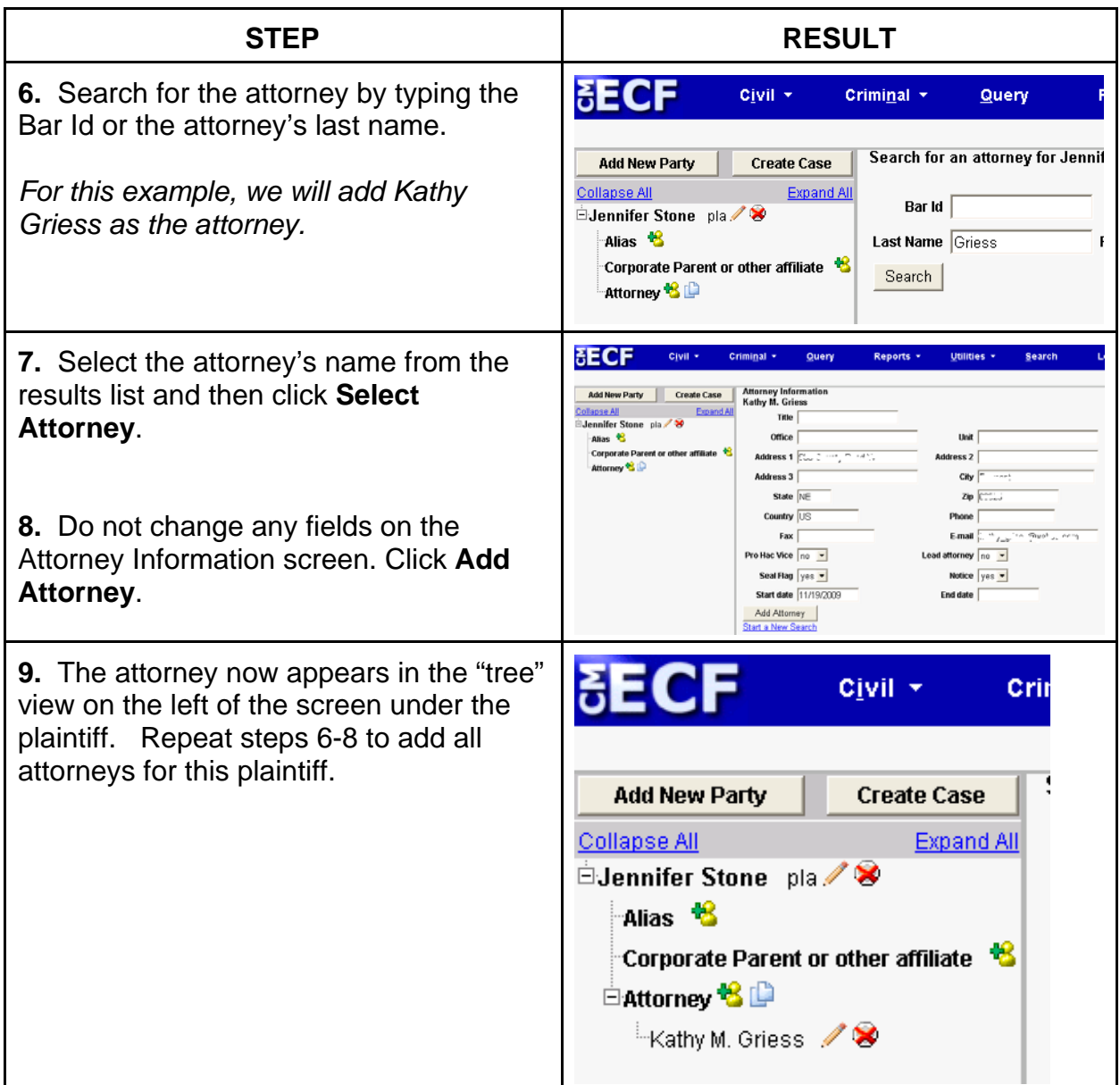

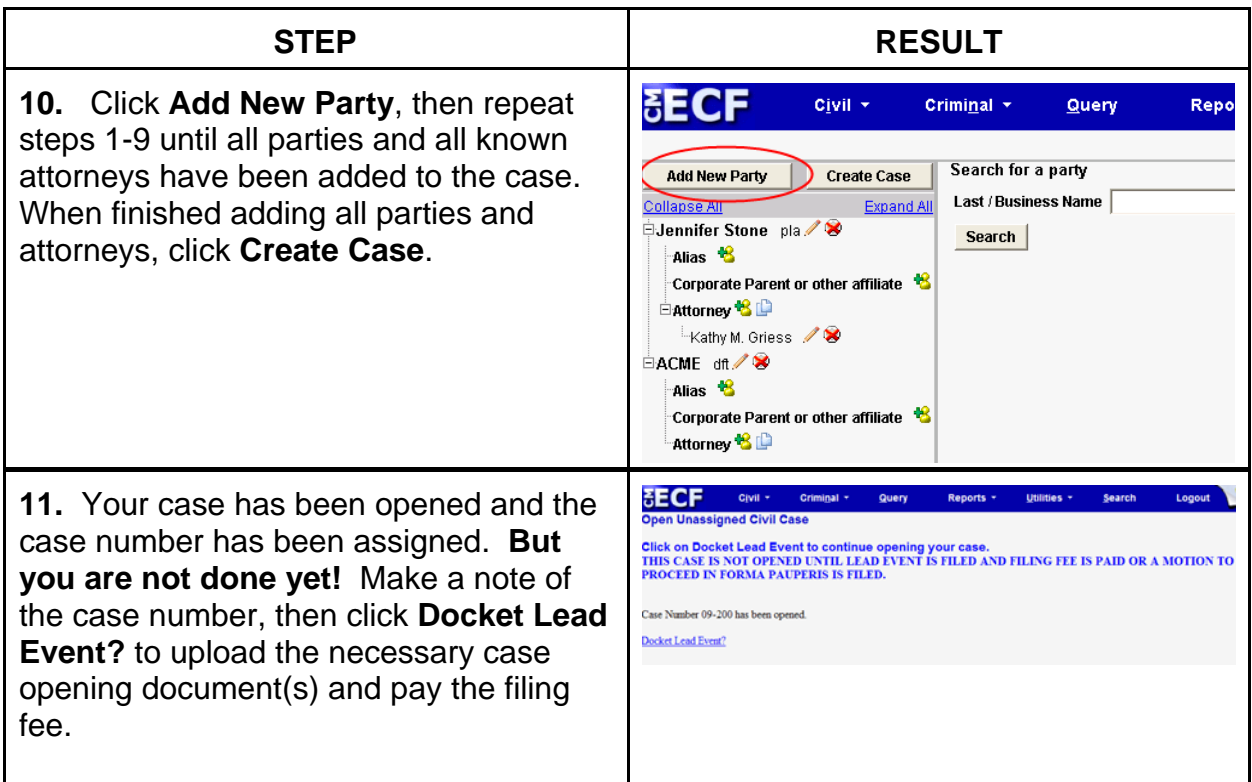